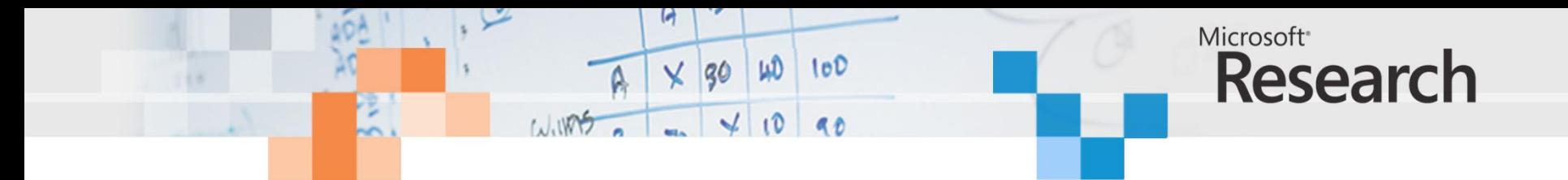

# Synthesis of Circuits from Parallel Programs

#### **Satnam Singh**

Microsoft Research Cambridge, UK

**David Greaves**

Computer Lab, Cambridge University, UK

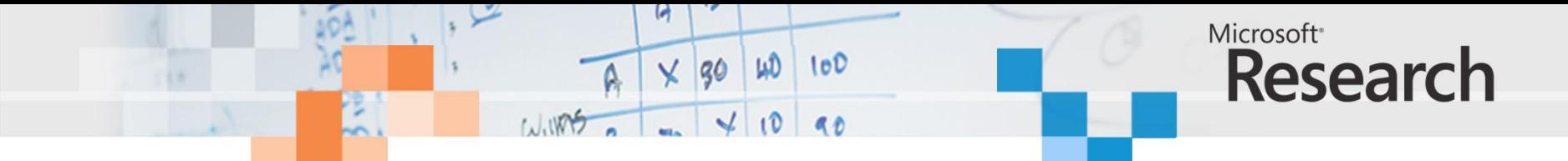

#### The Future is Heterogeneous

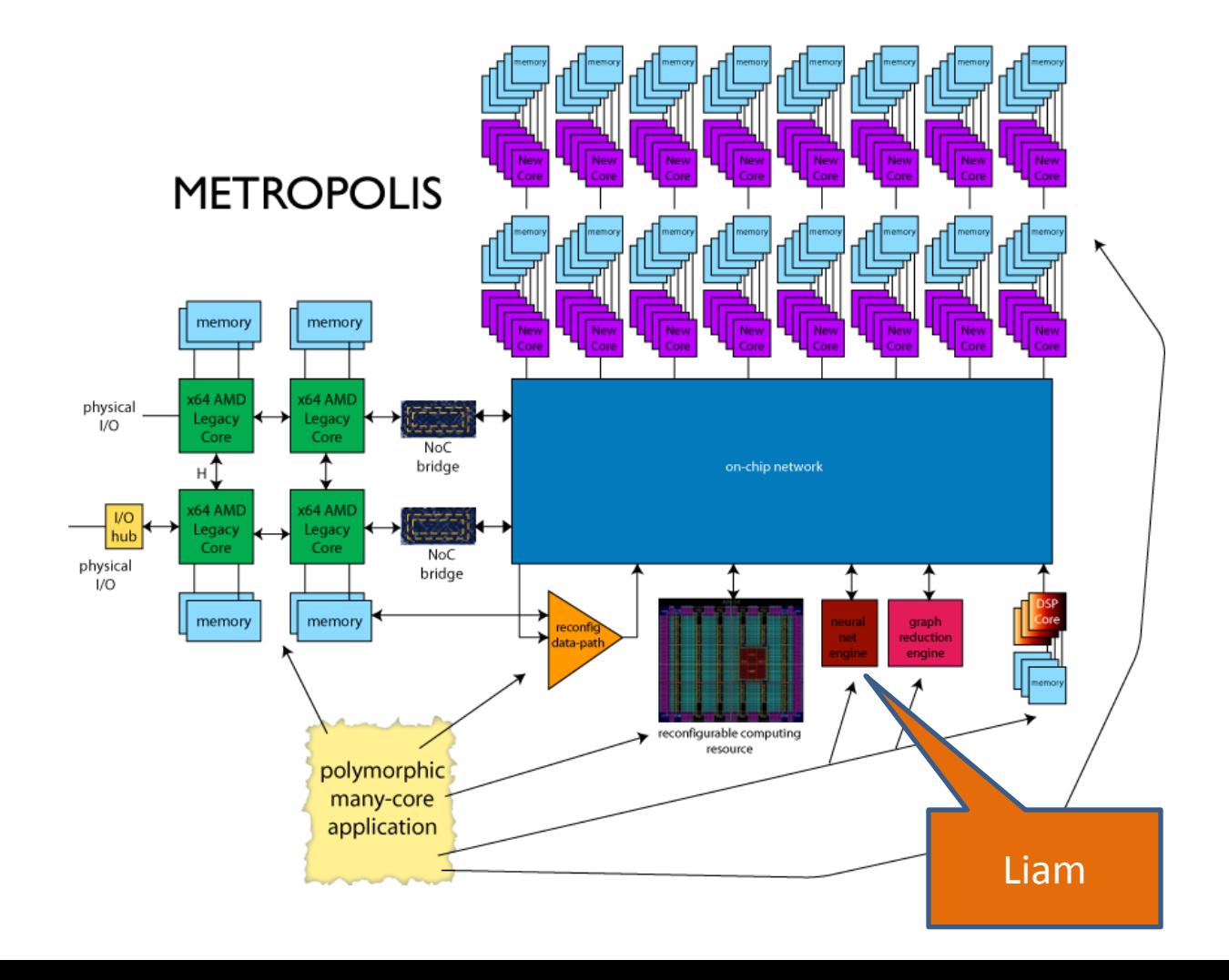

ray of light

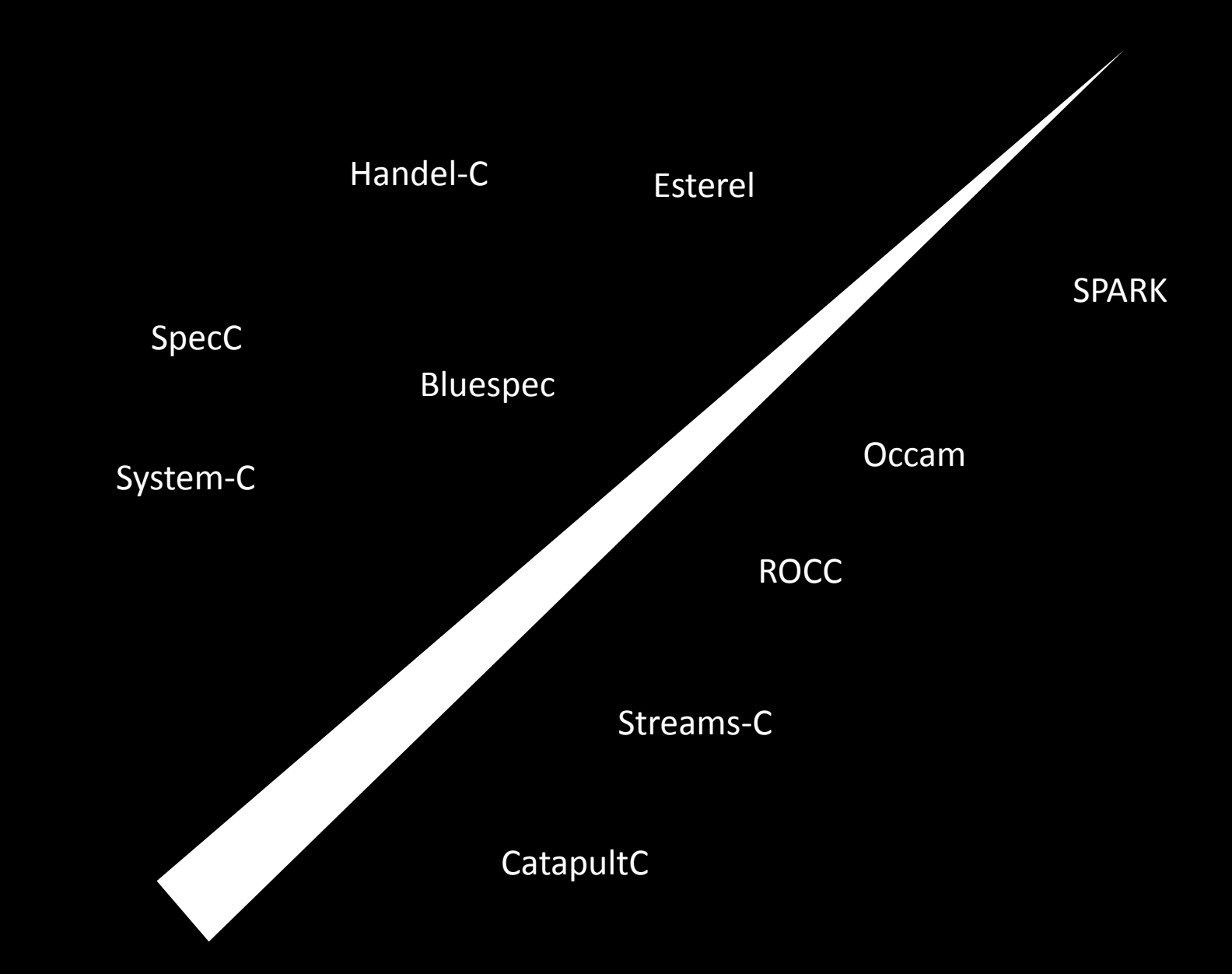

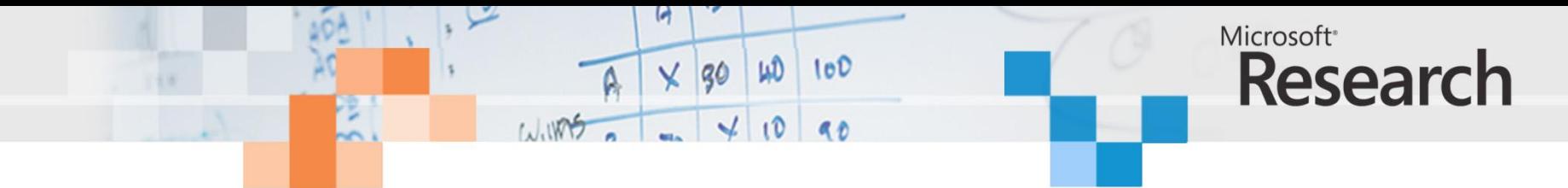

#### Previous Work

- Starts with **sequential** C-style programs.
- Uses various heuristics to **discover** opportunities for parallelism esp. in nested loops.
- Good for certain idioms that can be recognized.
- However, many parallelization opportunities are not discovered because they are not evident in the structure of the program.

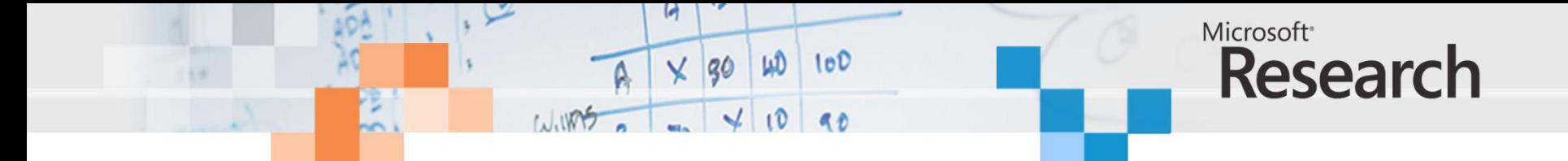

#### Modelling Circuits in C++ is Nothing New

```
class Counter : public Process {
private:
 // clock is in the base class
  const Signal<std_ulogic> & enable; // input
  Signal<std_ulogic>& iszero; // output
  int count; // state
public:
 Counter(
  // interface specification
  Clock& CLK,
  const Signal<std_ulogic>& EN,
  Signal<std_ulogic>& ZERO
  )
 // initializers - mapping ports
 : Process(CLK), enable(EN), iszero(ZERO)
 \{ count = 15; \} // process initialization
void entry();
};
```

```
void Counter::entry()
{ if (enable.read() == '1')
  \{ if (count == 0)\{ write(iszero, '1');
      count = 15;
    }
    else 
    { write(iszero, '0');
      count—;
    }
  }
  next();
}
```
sequential process declaration for a counter body of counter process

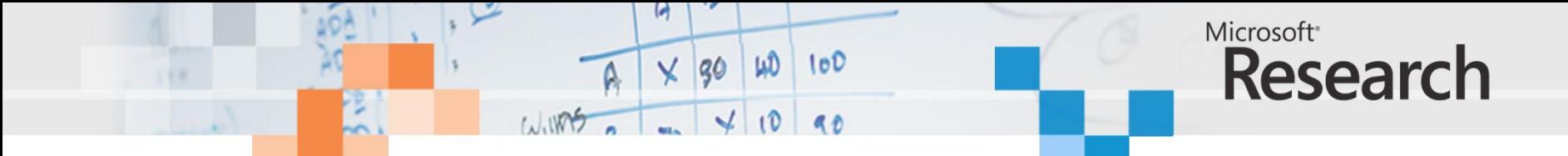

# Parallel Programming

- We need to **produce** parallel programs:
	- Multi-core, many-core
	- GPUS
- But do we need to **write** parallel programs?
	- Implicit parallelism?
	- Automatic parallelization of C programs?
	- Write with locks and threads?
	- Write explicit data-parallel programs?
- Separated at birth:
	- Hardware description languages
	- Concurrent and parallel programming languages

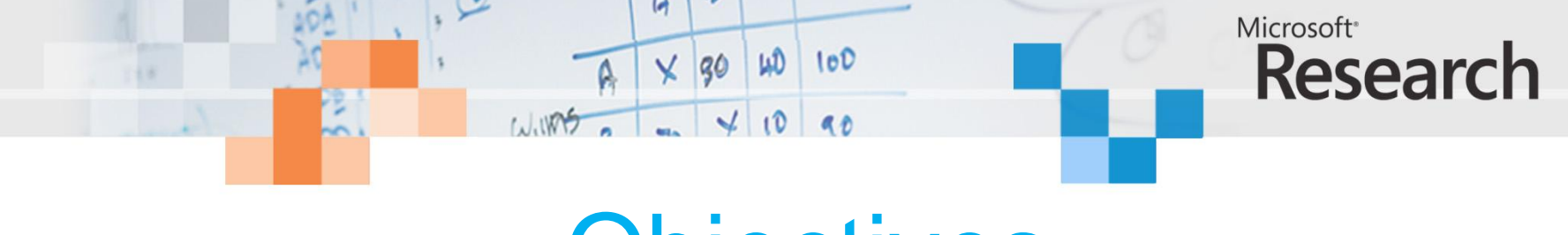

# **Objectives**

- A system for **software engineers**.
- **Model** synchronous digital circuits in C# etc.
	- Software models offer greater **productivity** than models in VHDL or Verilog.
- **Transform** circuit models automatically into circuit implementations.
- Exploit existing **concurrent software verification tools**.

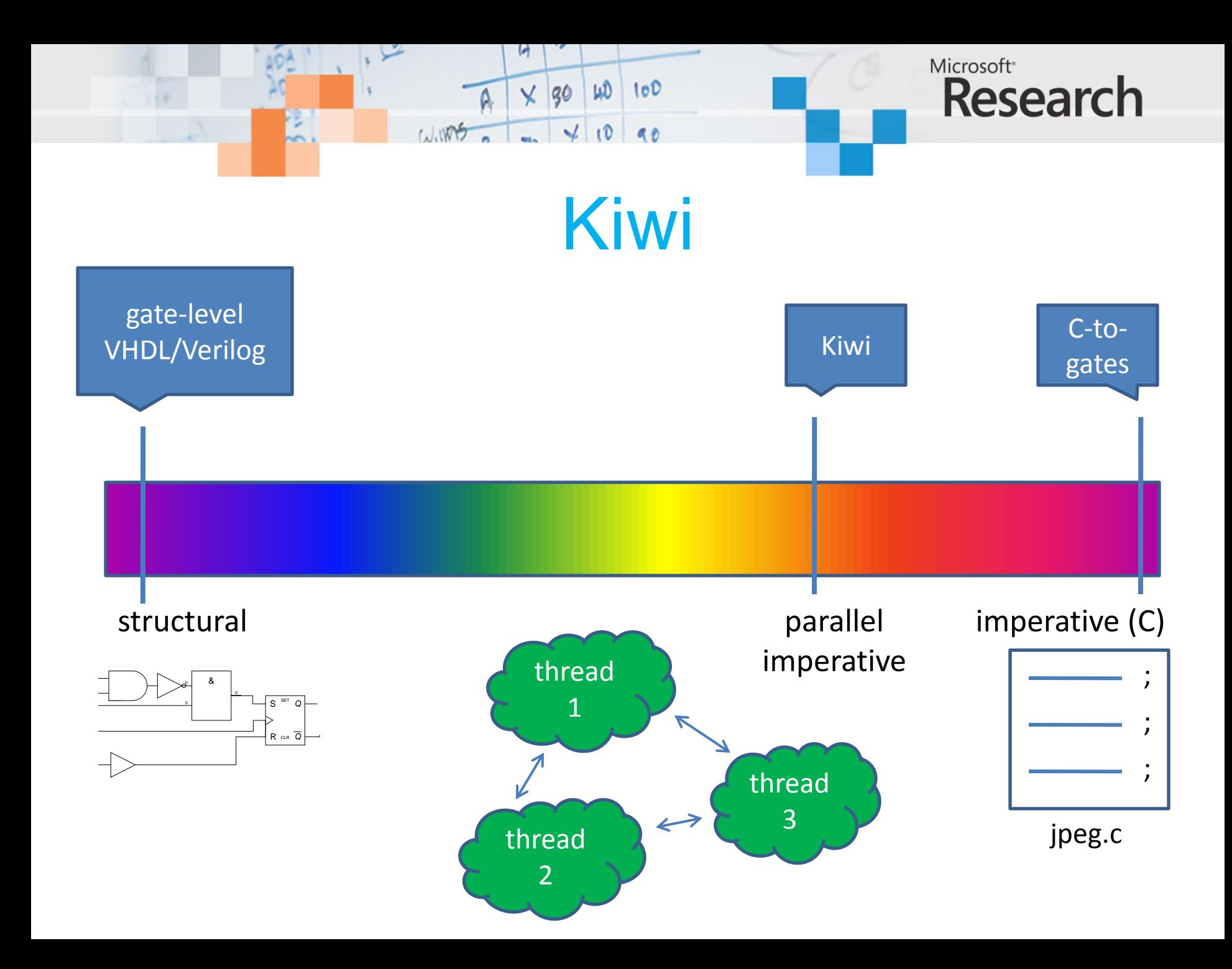

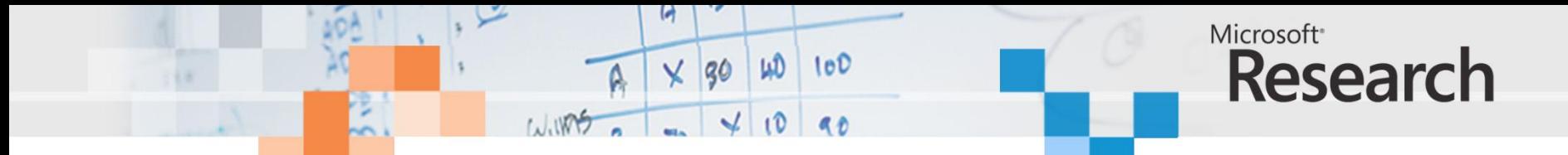

# The Accidental Semi-colon

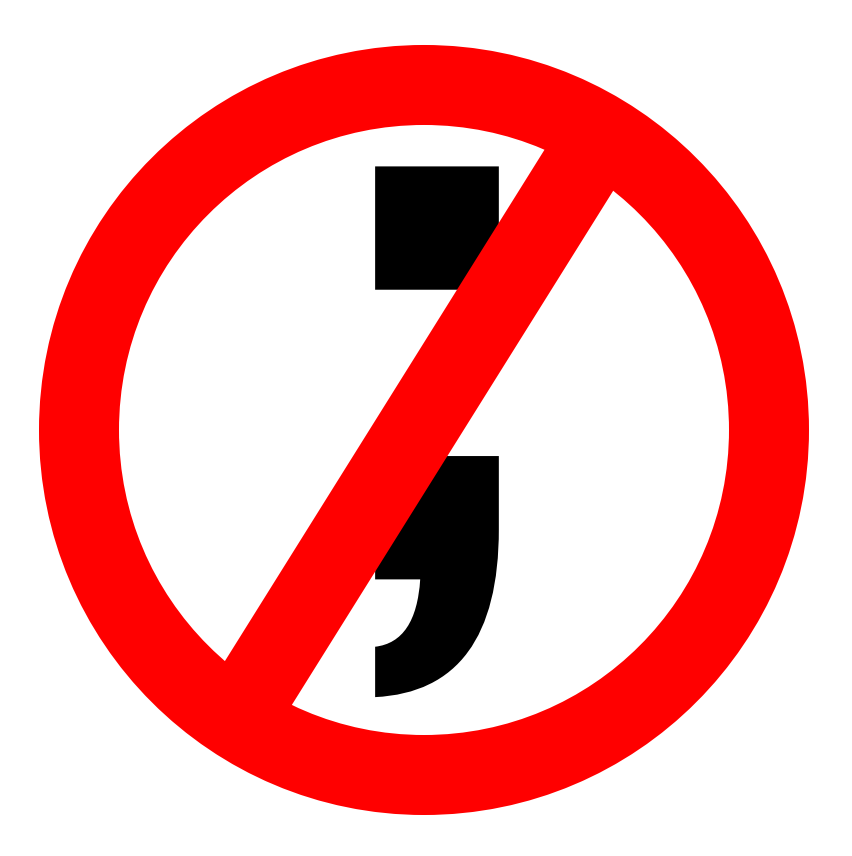

# Synthesizing parallel programs (or borrowing some ideas from<br>hardware design)

1

Arvind Computer Science & Artificial Intelligence Lab. Massachusetts Institute of Technology

6.189

January 24, 2007

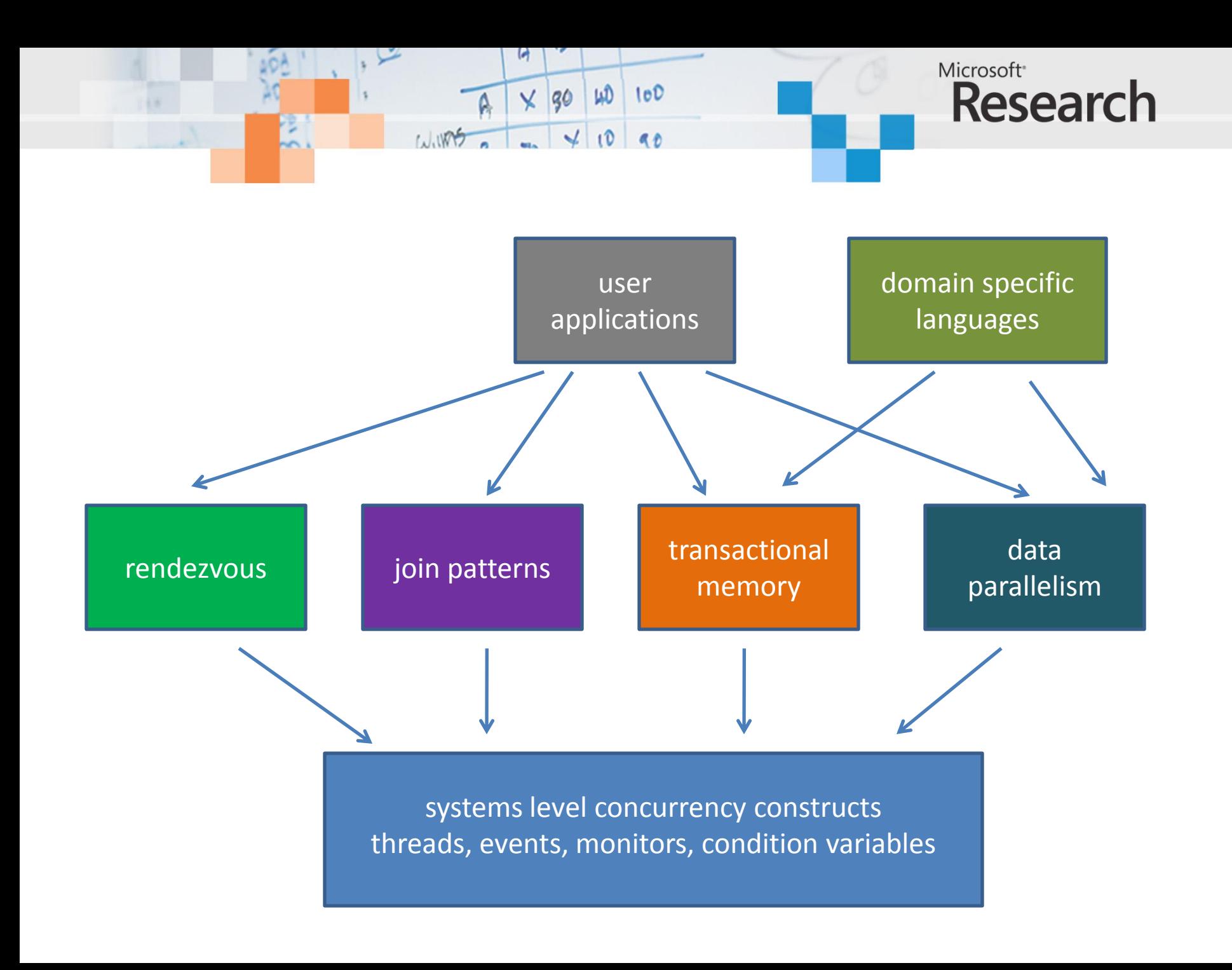

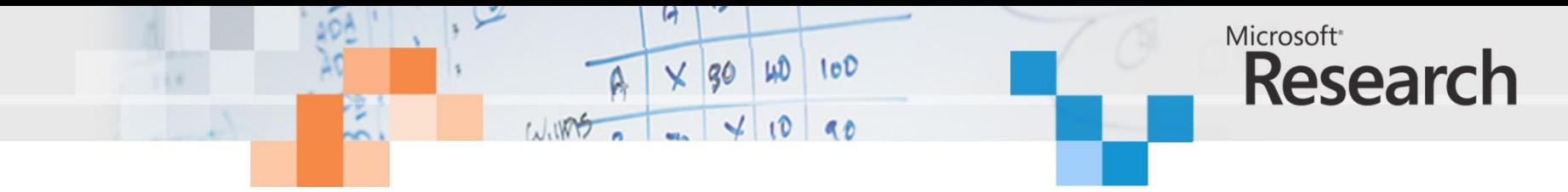

#### Join Patterns

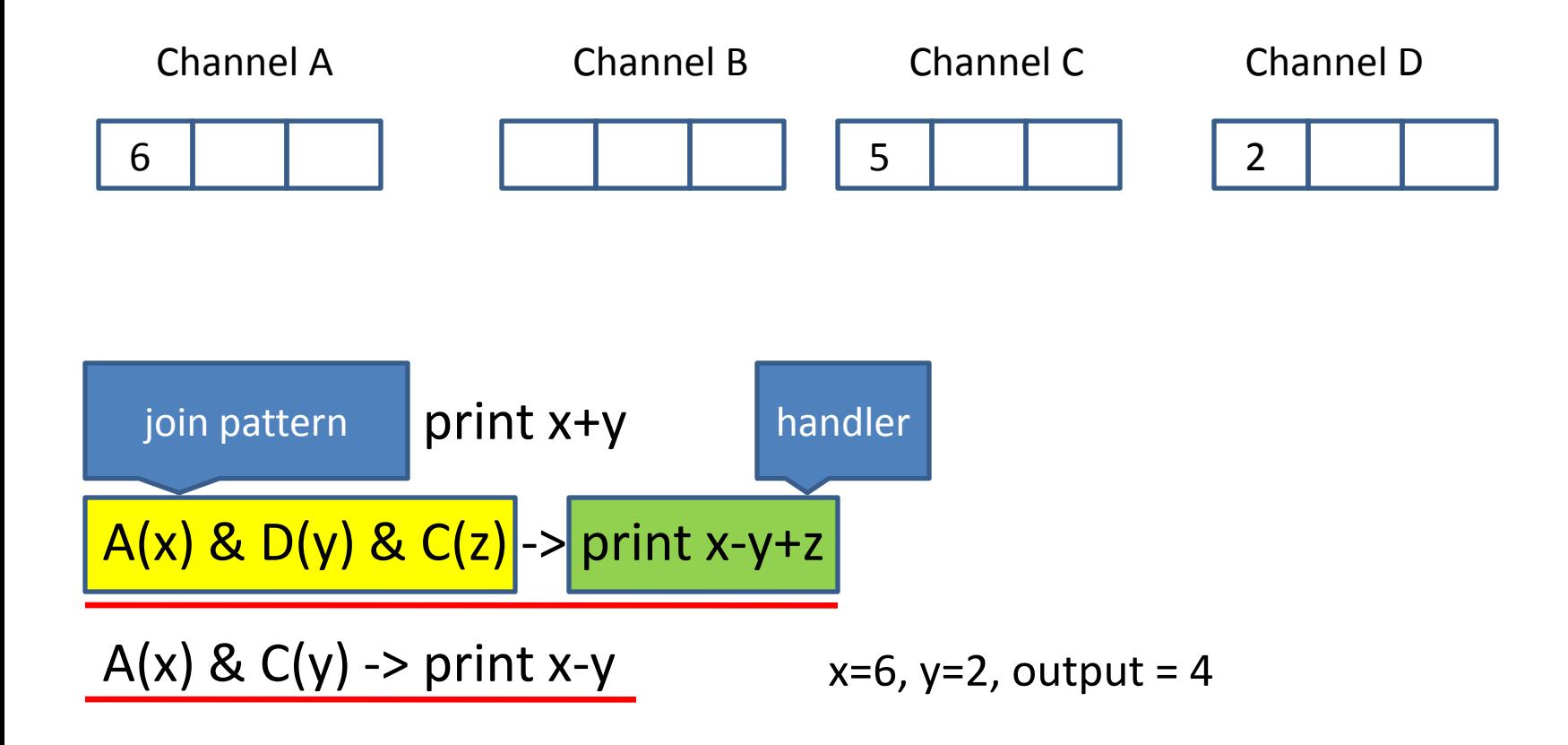

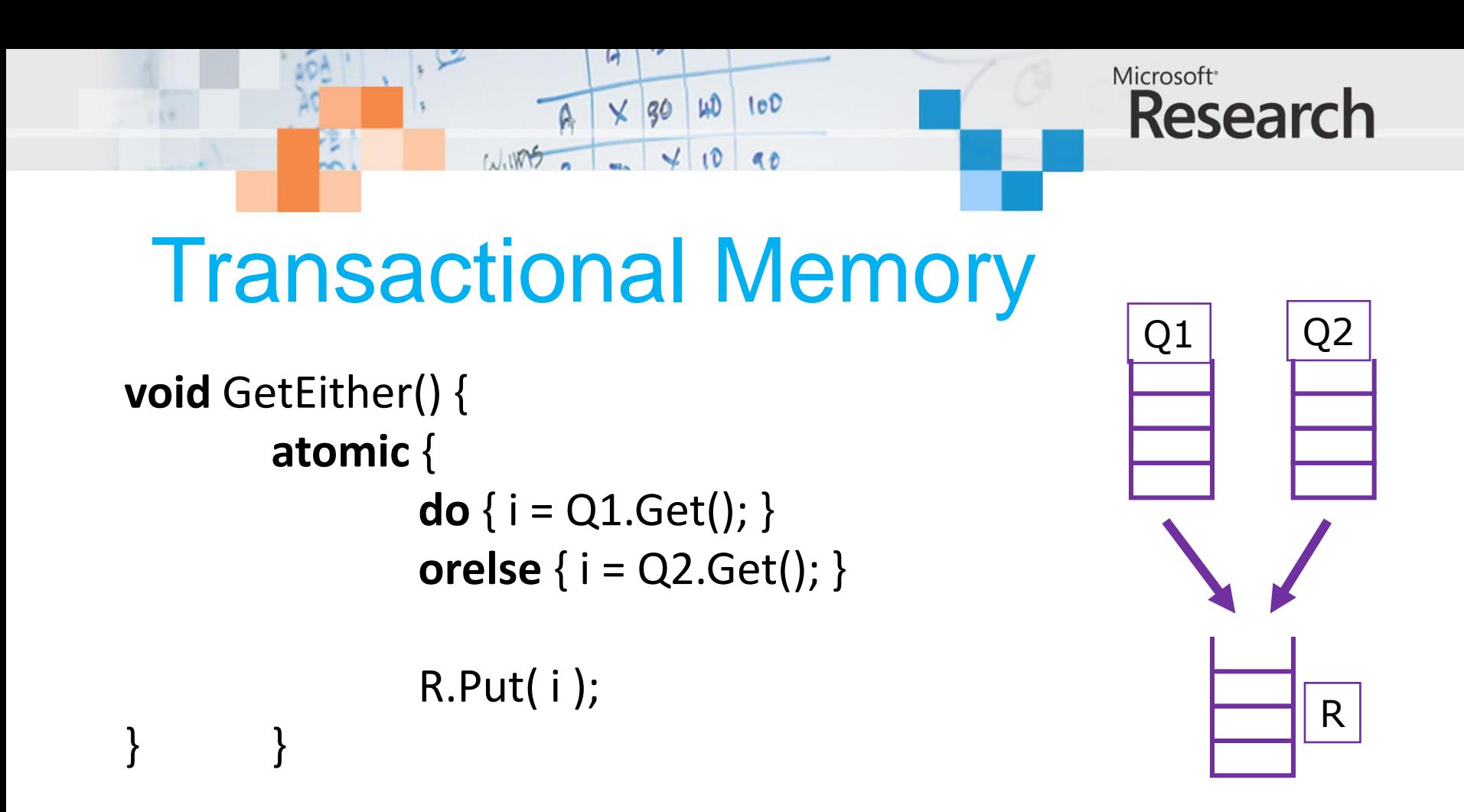

• do {...this...} orelse {...that...} tries to run "this"

- If "this" retries, it runs "that" instead
- If both retry, the do-block retries. GetEither() will thereby wait for there to be an item in *either* queue

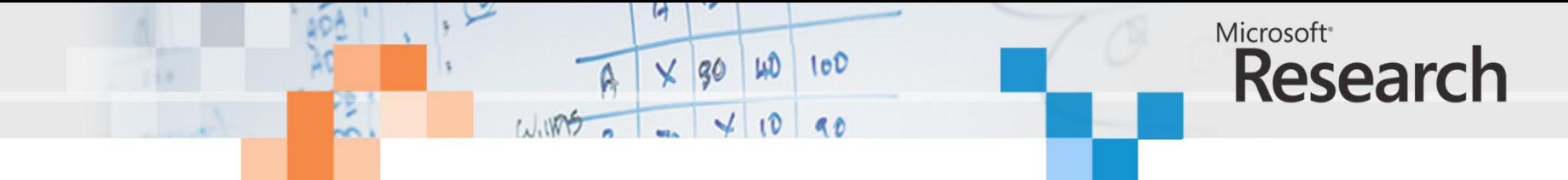

# COmega chords

```
using System ;
public class MainProgram
{ public class Buffer
  { public async Put (int value) ;
    public int Get () & Put(int value)
    { return value ; } 
  }
  static void Main()
  \{ buf = new Buffer () ;
    buf.Put (42)buf.Put (66);
    Console.WriteLine (buf.Get() + " " + buf.Get()) ;
  }
}
```
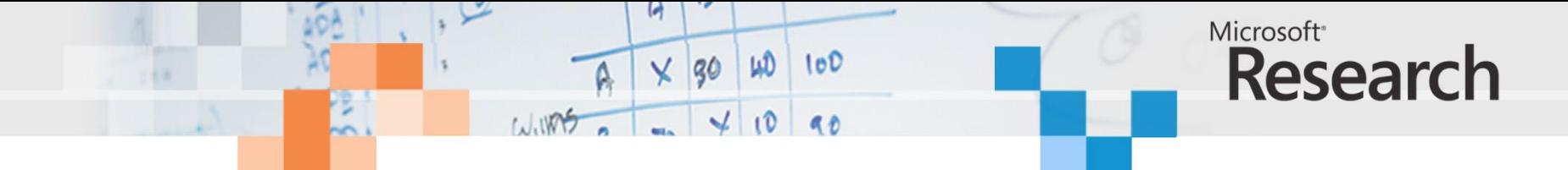

#### Flat data parallel **e.g. Fortran(s), \*C MPI, map/reduce**

• The brand leader: widely used, well understood, well supported

> **foreach i in 1..N { ...do something to A[i]... }**

- BUT: "**something**" is sequential
- Single point of concurrency
- Easy to implement: use "chunking"
- Good cost model

**1,000,000's of (small) work items**

**P1 P2 P3**

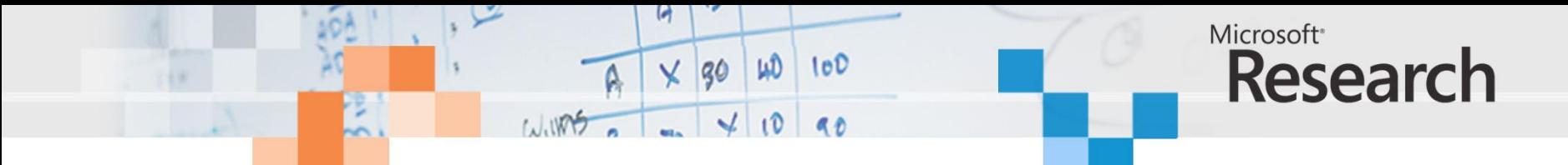

## Nested data parallel

• Main idea: **allow "something" to be parallel**

**foreach i in 1..N {**

**...do something to A[i]...**

• Now the parallelism structure is recursive, and un-balanced

**}**

- Still good cost model
- Hard to implement!

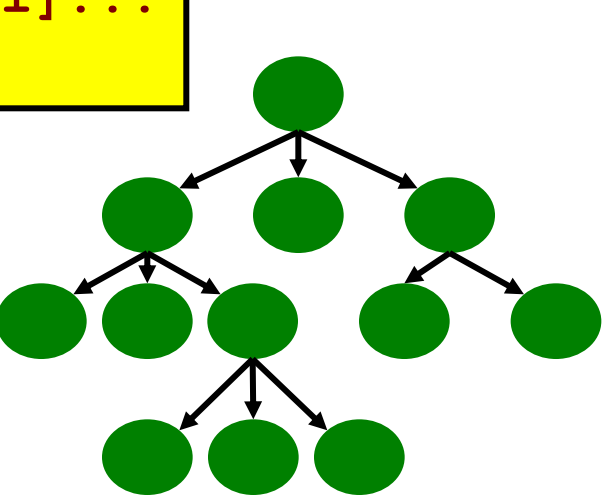

**Still 1,000,000's of (small) work items**

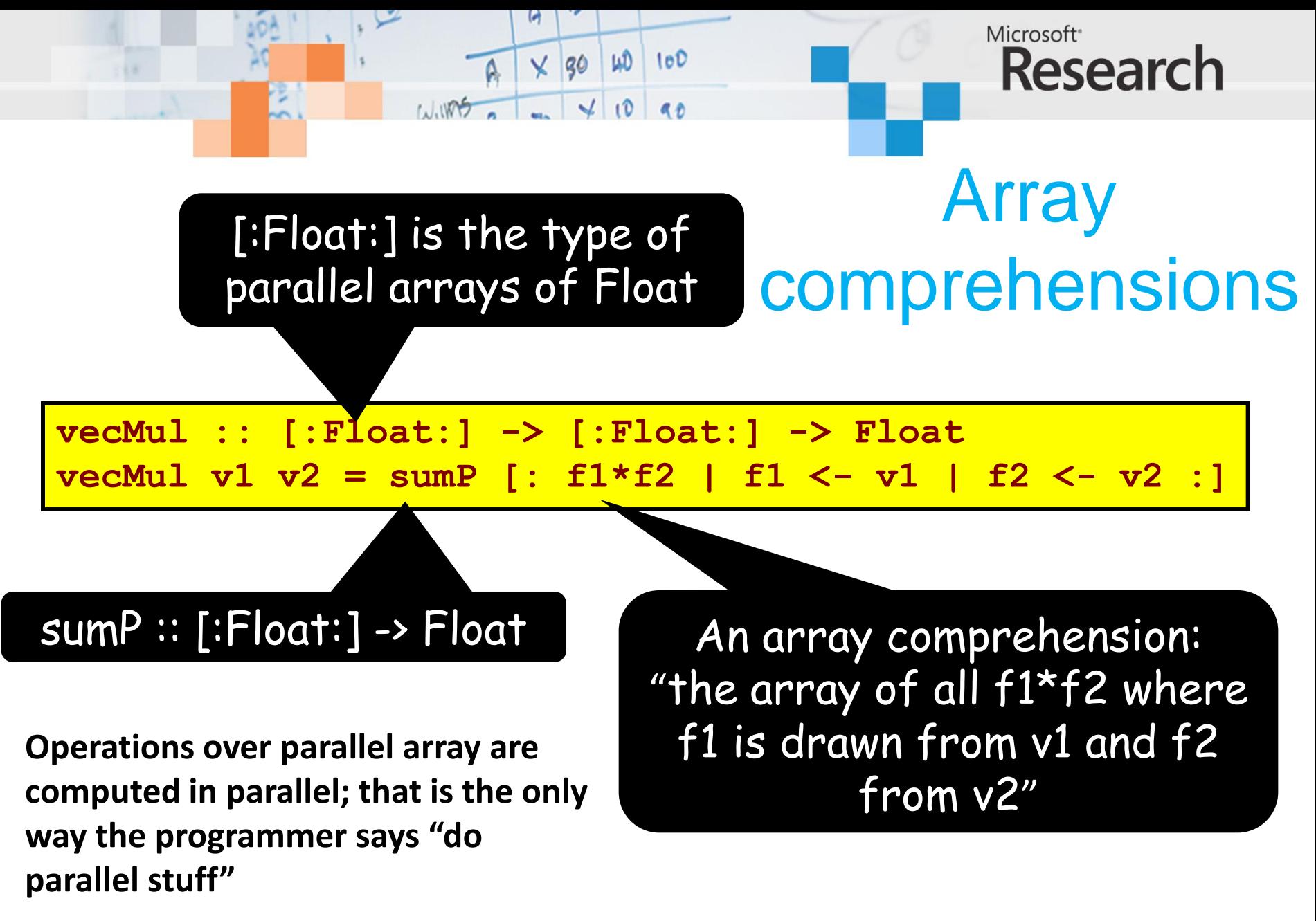

**NB: no locks!**

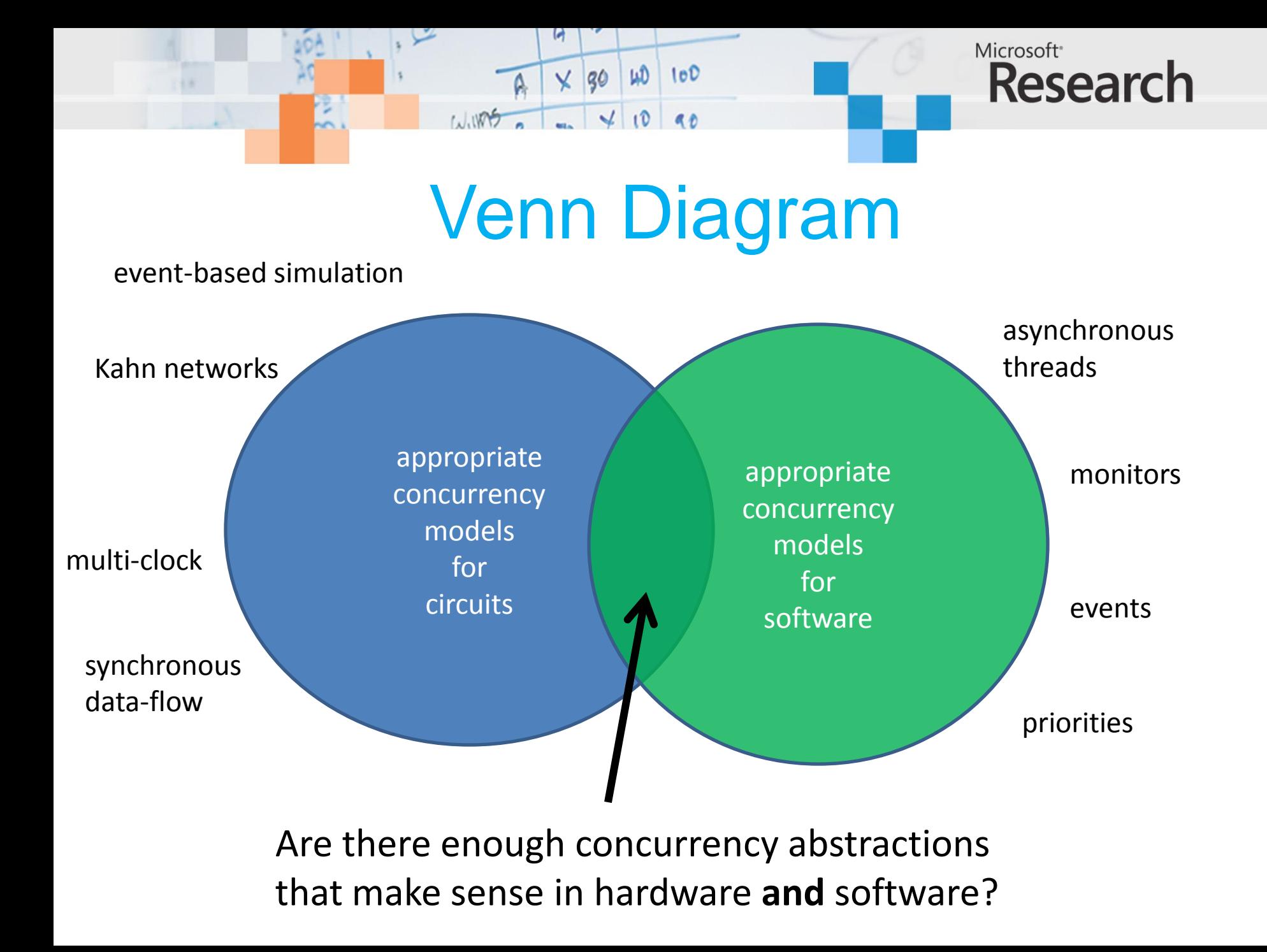

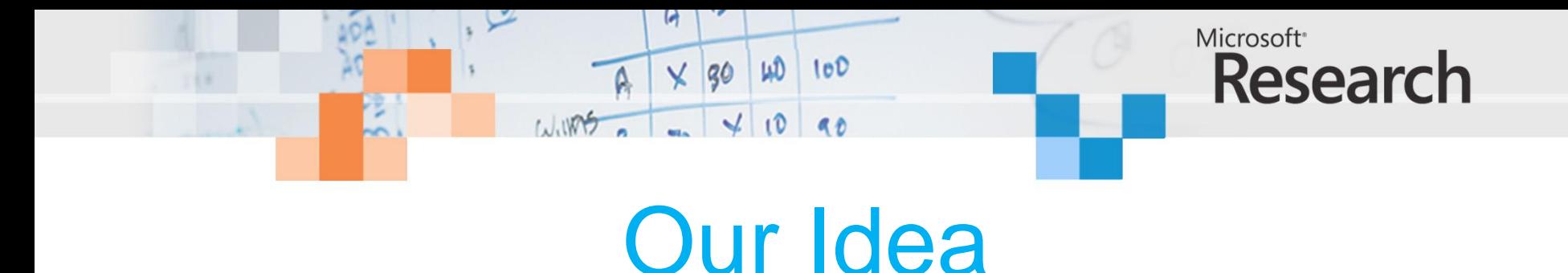

- Write **parallel** programs in C# (F# etc.)
- Use the **parallel decription** to specify toplevel **circuit architecture**.
- Analyze existing **concurrency idioms** to see what can be efficiently translated to circuits.
- Capture useful design idioms and represent them in a **concurrency library** for circuit description: Kiwi.

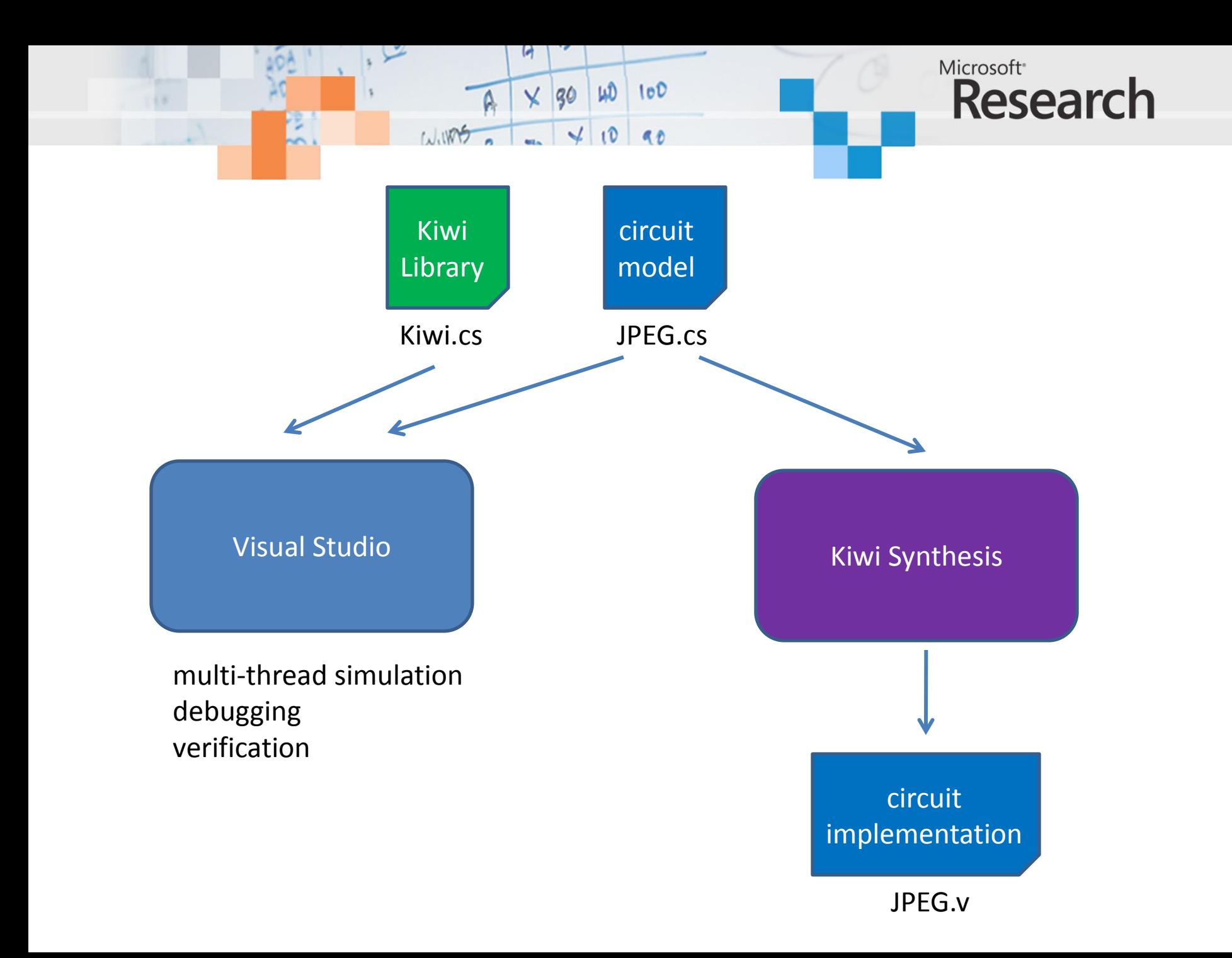

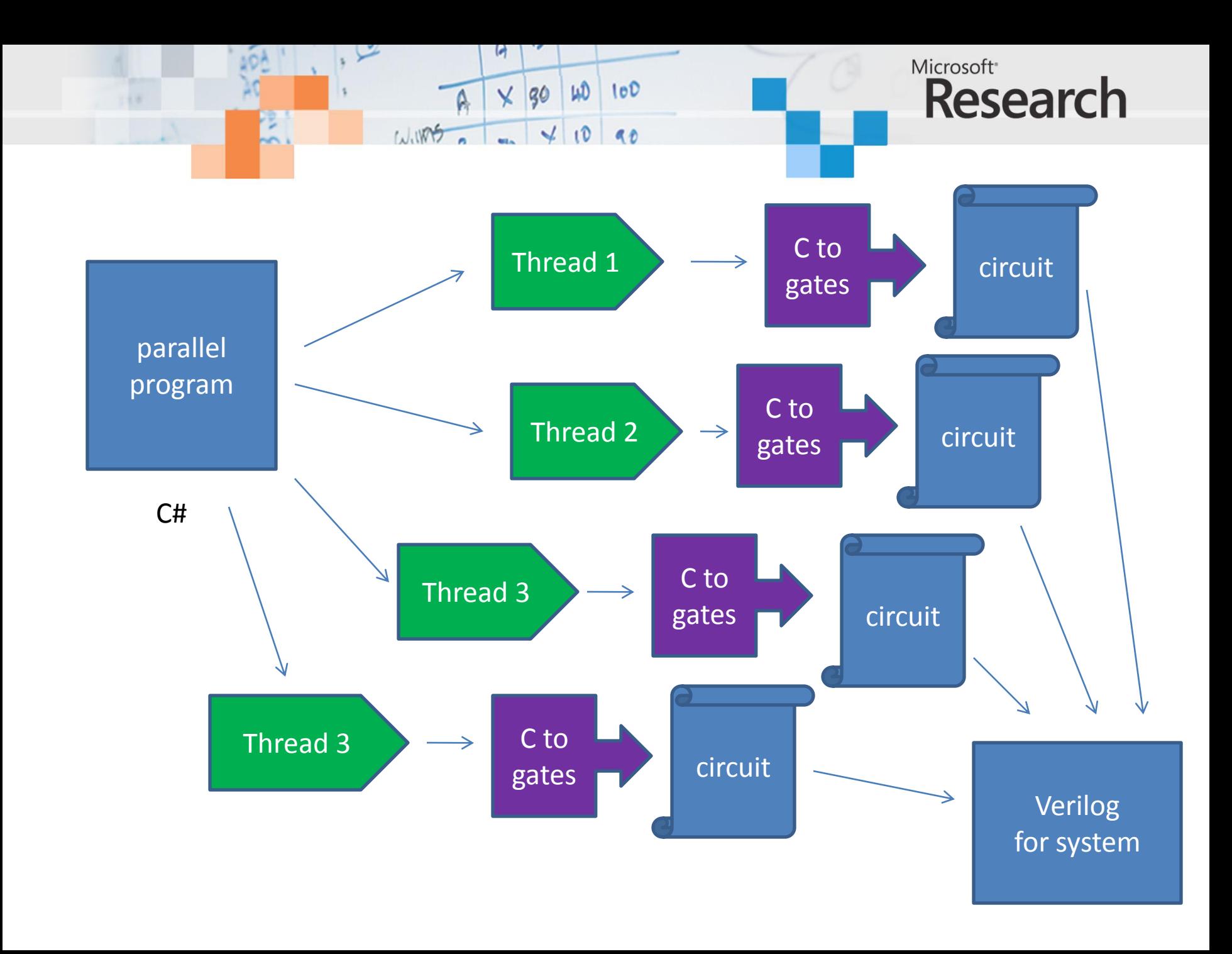

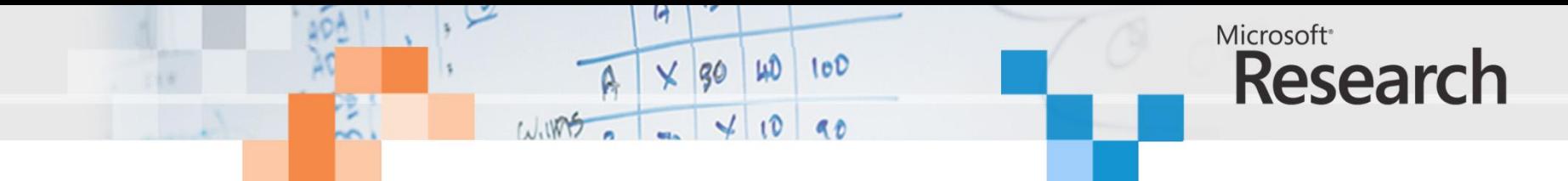

# System.Threading

- We have decided to target hardware synthesis for a sub-set of the concurrency features in the .NET library System.Threading
	- Events (clocks)
	- Monitors (synchronization)
	- Thread creation etc. (circuit structure)

# Kiwi Concurrency Library

 $100$   $100$ 

 $\times$  30

Microsoft<sup>®</sup>

**Research** 

- A conventional concurrency library Kiwi is exposed to the user which has two implementations:
	- A software implementation which is defined purely in terms of the support .NET concurrency mechanisms (events, monitors, threads).
	- A corresponding hardware semantics which is used to drive the .NET IL to Verilog flow to generate circuits.
- A Kiwi program should always be a sensible concurrent program but it may also be a sensible parallel circuit.

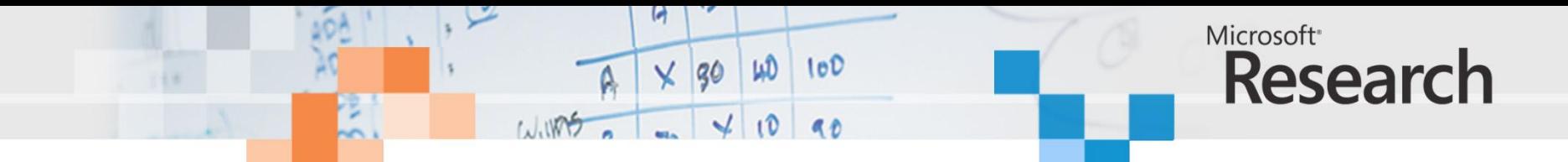

#### Higher Level Concurrency Constructs

- By providing hardware semantics for the system level concurrency abstractions we hope to then automatically deal with other higher level concurrency constructs:
	- Join patterns (C-Omega, CCR, .NET Joins Library)
	- Rendezvous
	- Data parallel operations

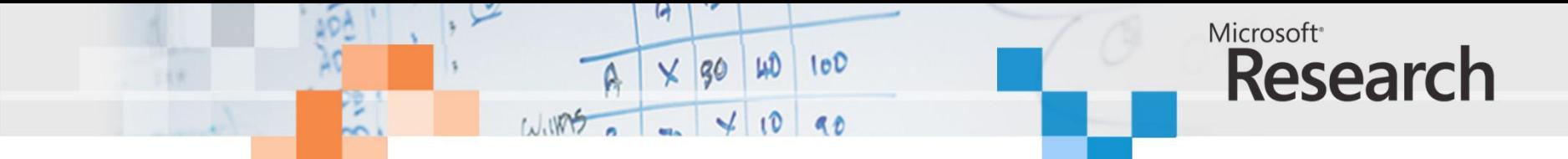

# Our Implementation

- Use regular Visual Studio technology to generate a .NET IL assembly language file.
- Our system then processes this file to produce a circuit:
	- The .NET stack is analyzed and removed
	- The control structure of the code is analyzed and broken into basic blocks which are then composed.
	- The concurrency constructs used in the program are used to control the concurrency / clocking of the generated circuit.

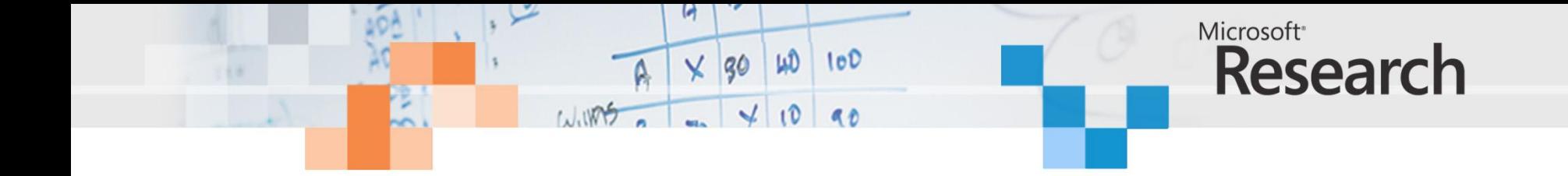

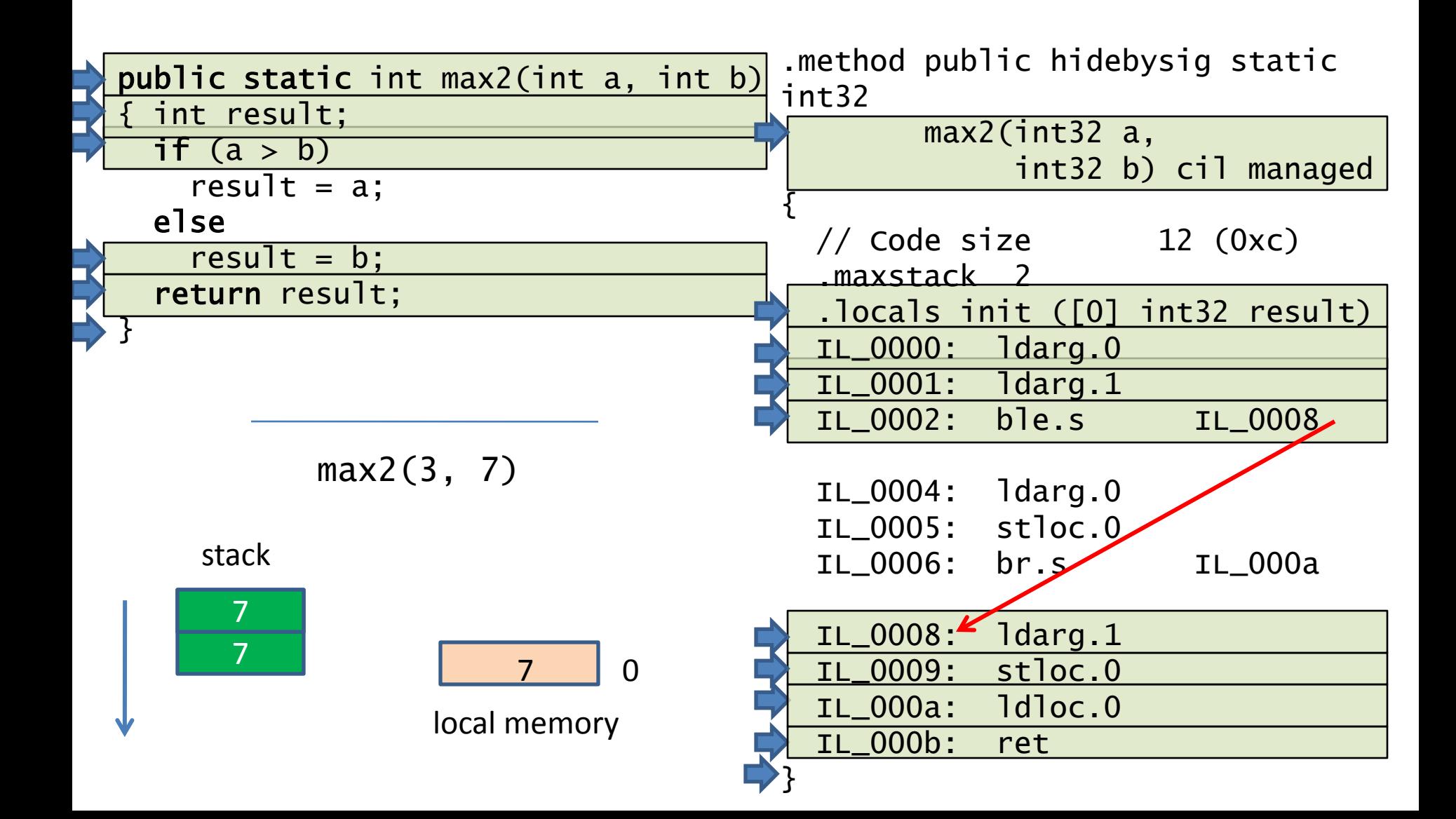

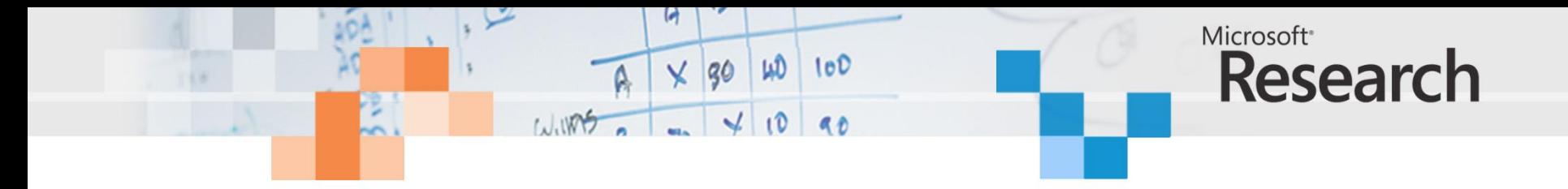

```
public static int SumArray()
{
  int[] a = new int[] { 7, 3, 5, 2, 1 };int sum = 0;
  foreach (int n in a)
    sum += n;return sum;
}
```
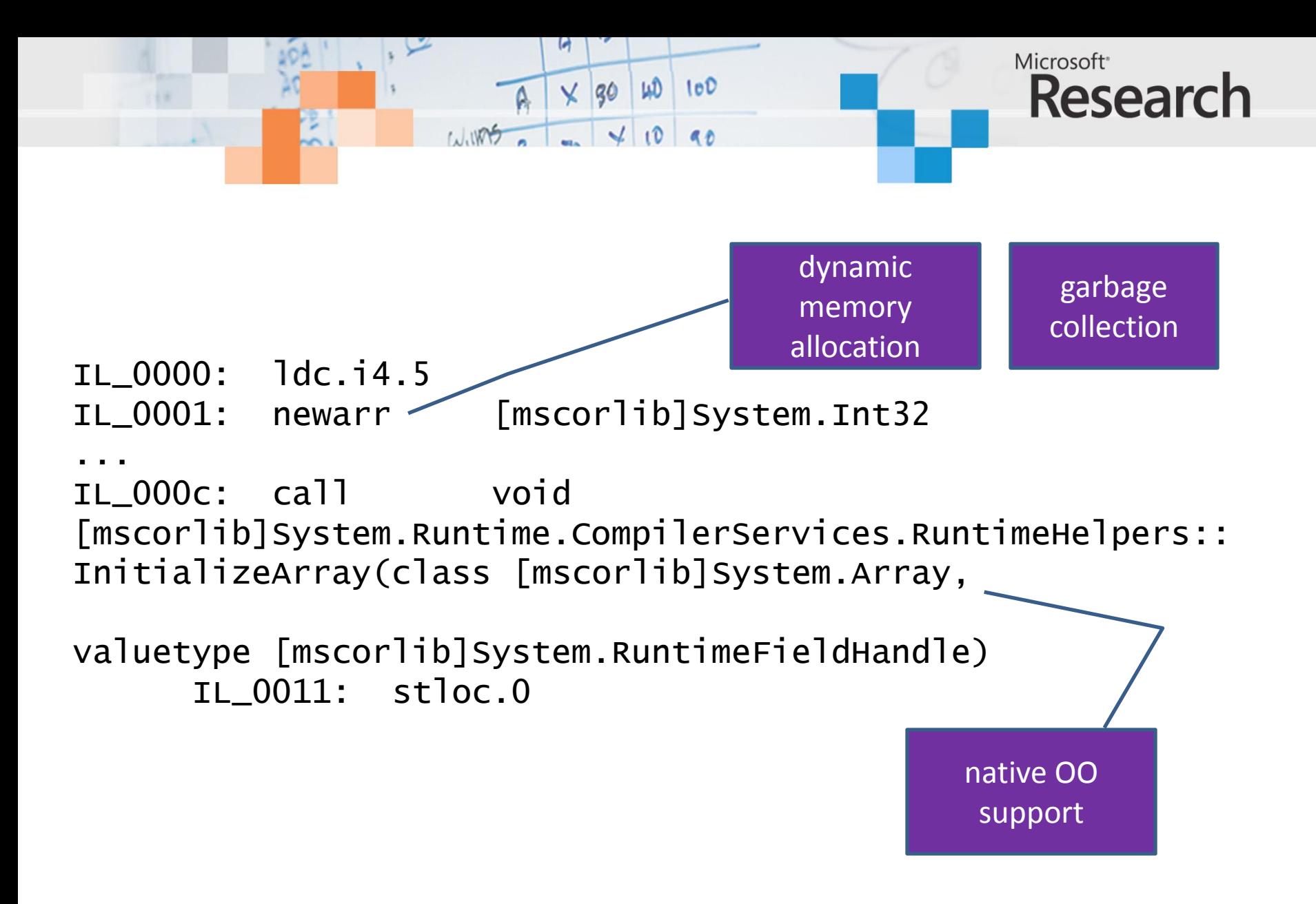

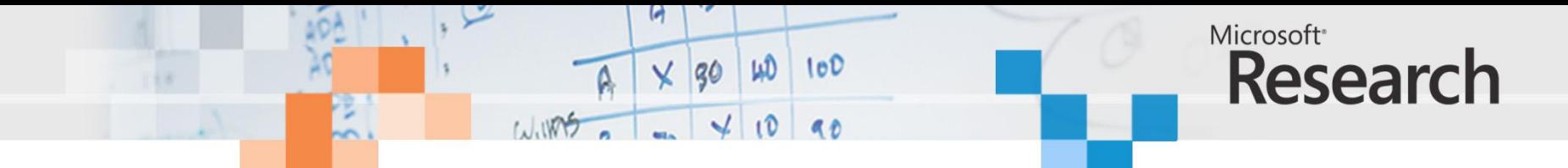

### Stack-based to Register-based

ldc.i4.42 ldloc.5 mul dup add

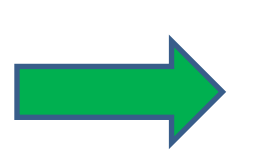

loadreg r1 #42 loadreg r2 &5 mult r1, r2, r3 movereg r3 r2 add r2, r3, r1

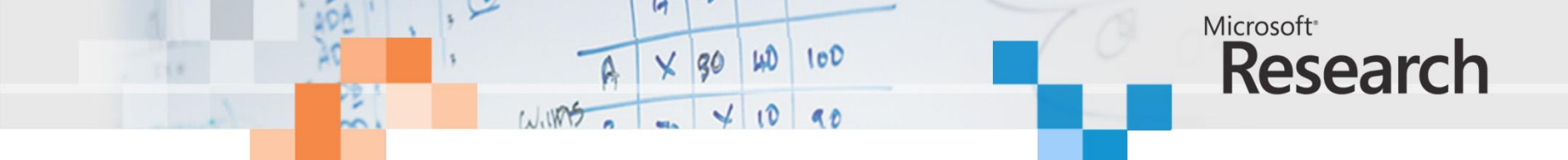

#### Worked Example

using System; using KiwiSystem; public class parallel\_port { [Kiwi.OutputWordPort("dout")] static byte dout; [Kiwi.OutputBitPort("strobe")] static bool strobe; [Kiwi.InputBitPort("ack")] static bool ack;

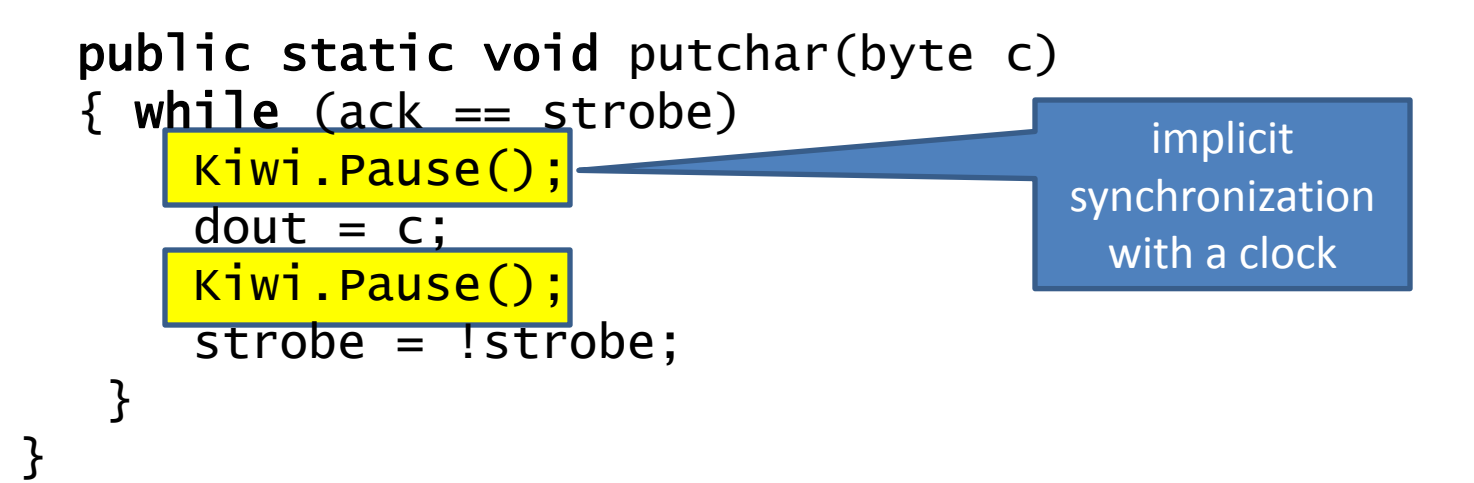

Two-phase handshake on parallel port

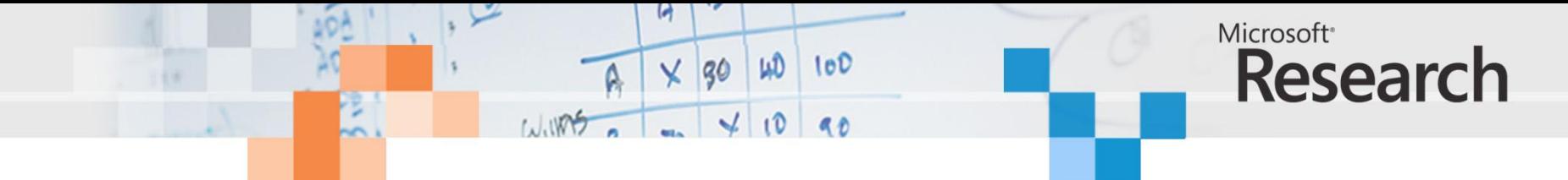

#### Top Level Driver

```
class TopLevelPortDriver
{
  public static void parallel_print(string s) 
  \mathbf{\mathbf{f}}for (int i = 0; i<s. Length; i++)parallel_port.putchar((byte)s[i]);
  } 
  public static void Main() 
  \{ parallel_print("Hello World\n"); \}}
```
#### Microsoft<sup>®</sup> Research  $\vee$  30  $10<sup>0</sup>$ WD

# Internal Virtual Machine

- We use an internal virtual machine:
	- .NET IL parsed into intermediate machine
	- Intermediate machine supports imperative code sections
	- Code sections can be in series or parallel (SER/PAR blocks)
	- IL elaboration subsumes a number of variables including object pointers

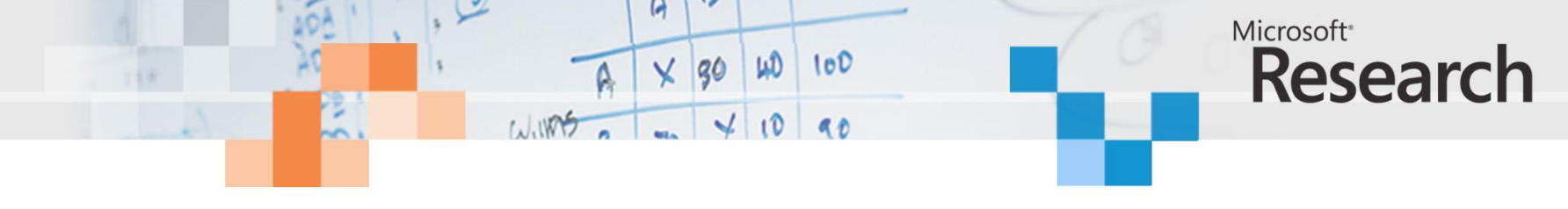

# IL Elaboration

- The IL elaborator takes the parse tree and list of root method names identified by the user.
- A symbol table is built up (heap) containing variables with different kinds of status:
	- subsumed: value tracked entirely at compile time
	- elaborated: value appears in output of machine – undecided: no decision has been forced yet
- Stack eliminated using additional heap (spill) variables at IL transfer of control (jump or branch).

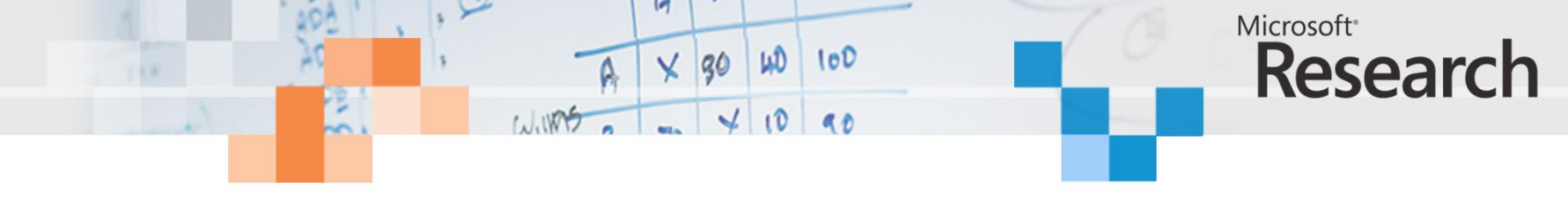

### IL Elaboration

- Two passes:
	- 1. Determine quantity and type of values on the stack
		- Multiple branches to the same destination must share the same stack format
	- 2. Emit HPR code from IL method body
- Elaboration involves direction translation of control structures.
- Symbolic manipulation of other structures
	- Assignment for stind, stsfld, stfld
	- Side effecting function call when code pops and discards something from stack
- A newobj and newarr instruction causes allocation of a symbolic constant: variables over such constants are subsumed.

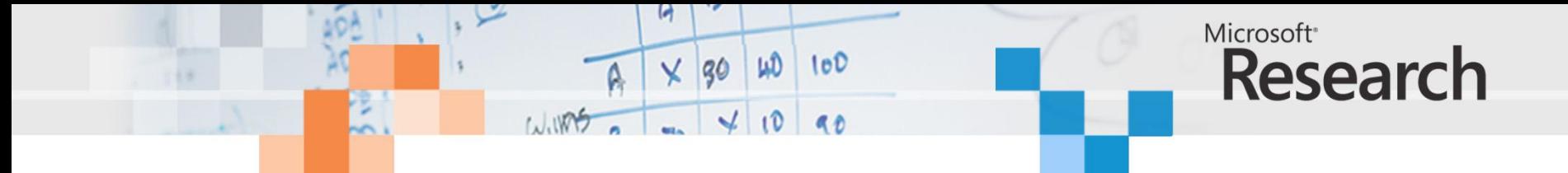

#### Internal Virtual Machine Format

sensitivity=NONE Listing: id=Main 0:test9 parallel print  $V_0 := 0$ ; 1:Xgoto(test9/parallel\_print/IL\_0018, 16); 2:test9/parallel\_print/IL\_0007: 3:Xgoto(cilreturn115, 4); 4:cilreturn115: 5:Xgoto(parallel\_port/putchar/IL\_000a, 8); 6:parallel\_port/putchar/IL\_0005: 7:\*APPLY:hpr\_barrier(); 8:parallel\_port/putchar/IL\_000a: 9:beq(!!(parallel\_port\_ack^parallel\_port\_strob e),parallel\_port/putchar/IL\_0005, 6) 10: parallel port dout  $:=$  "Hello World\n"[test9\_parallel\_print\_V\_0]&mask(7..0 ); 11:\*APPLY:hpr\_barrier(); 12: parallel port strobe := !parallel\_port\_strobe; 13:Xgoto(cilreturn116, 14); 14:cilreturn116:

15:test9\_parallel\_print\_V\_0 := test9 parallel print  $V$  0+1; 16:test9/parallel\_print/IL\_0018: 17:beq( 10<=test9\_parallel\_print\_V\_0,test9/parallel\_pr int/IL\_0007, 2) 18:Xgoto(cilreturn117, 19); 19:cilreturn117: 20:return 0;

•Stack eliminated •Subroutine calls flattened •Main loop directly manipulates ports

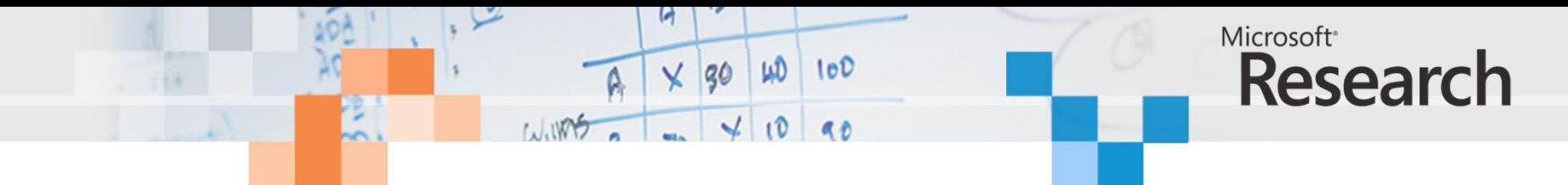

#### Representation

- Finite-state machine edges have one two forms:
	- $-$  (g, v, e)
		- Assign e to v when g holds
	- $-$  (g, f, [args])
		- Call built-in function f with args when g holds
- Pending activation queue
	- $-(p==v, g, S)$ 
		- When program counter is v and g holds perform variable updates in S

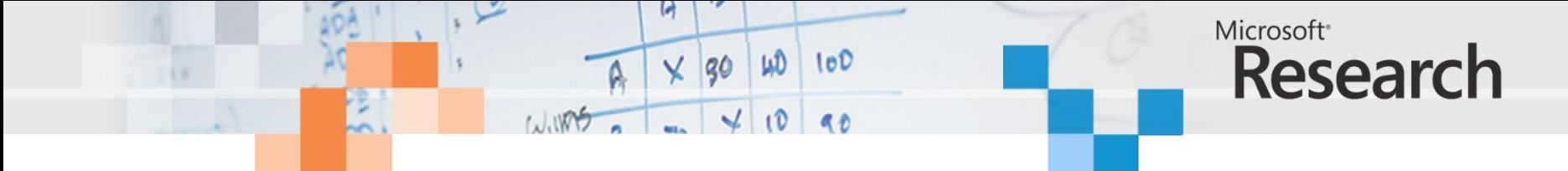

#### Strobe Example

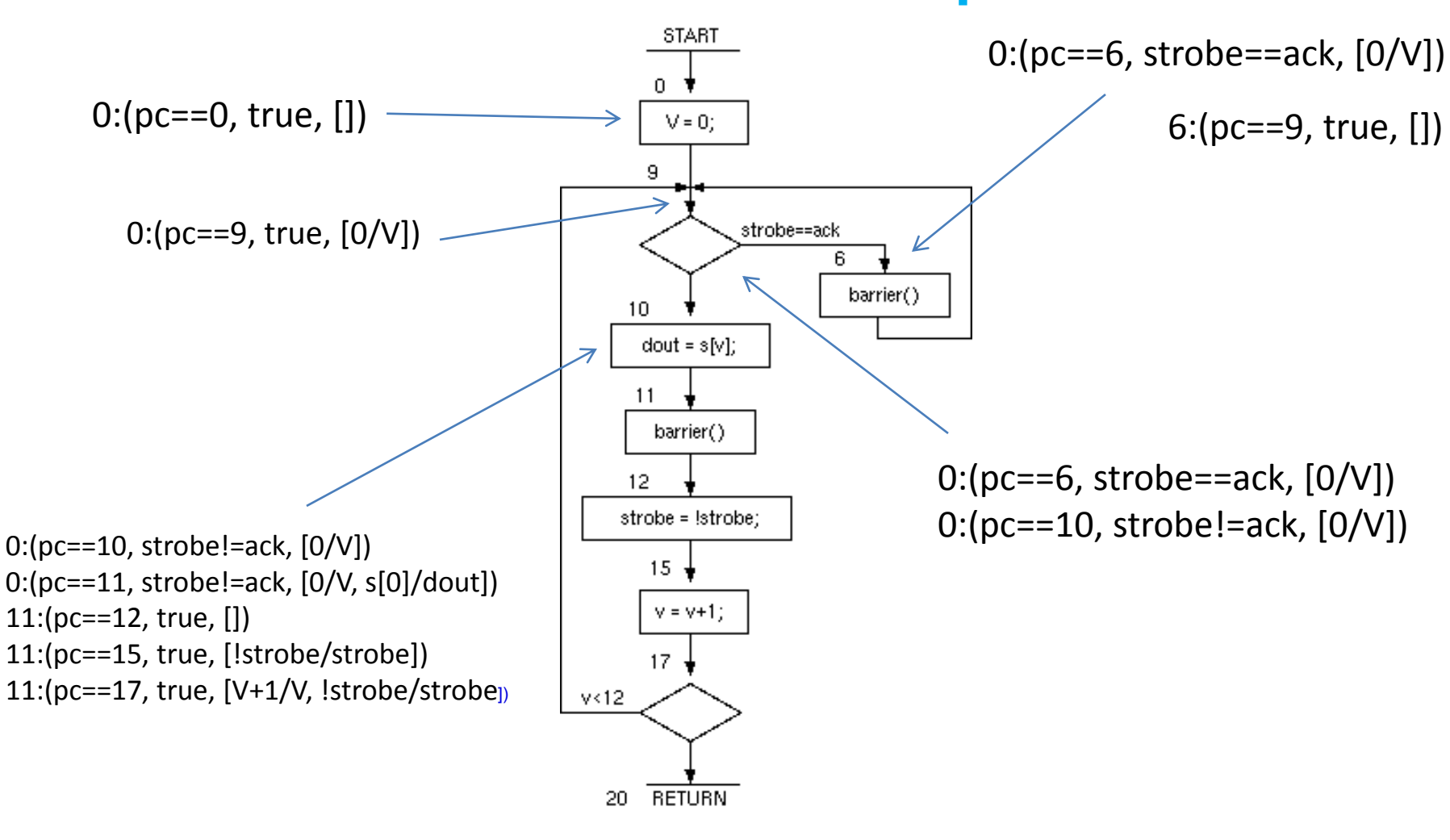

![](_page_37_Picture_0.jpeg)

#### Conversion to a Finite State Machine

- A virtual machine to virtual machine transformation.
- A user provided unwind budget specifying how many basic blocks to consider in any loop unwind operation.
- When loops are nested or there is a fork in control flow the budget is appropriately divided.

```
Microsoft<sup>®</sup>
                       \times 30 40 100
                                                Research
                 1.1005 - 410Generated Verilog
module PARP(clk, reset, parallel_port_ack, 
parallel_port_dout, parallel_port_strobe); 
input clk; 
input reset; 
input parallel_port_ack; 
output [7:0] parallel_port_dout; 
reg [7:0] parallel_port_dout; 
output parallel_port_strobe; 
reg parallel_port_strobe; 
reg [1:0] pcnet119p; 
parameter str99 = "Hello World\n"; integer
test9_parallel_print_V_0; 
always @(posedge clk) 
  begin case (pcnet119p)
    0: begin 
         if (reset) pcnet119p \le 0;
         if (parallel_port_ack==parallel_port_strobe && 
l reset) pcnet119p \leq 2; if
```
![](_page_39_Picture_0.jpeg)

# Example: I2C Bus Controller

- I2C is a commonly used serial protocol.
- Circuit developed to initialize a DVI video chip on a FPGA board.
- First version written by hand in VHDL with nested case statements (horrible).
- Second version written in C# and translated into Verilog using our system (much nicer!).

# I2C Bus Control in VHDL

 $10$   $10$ 

 $\vee$  30

 $1.1005 -$ 

Microsoft<sup>®</sup>

Research

```
elsif control clock'event and control clock='1' then
  case state is
     when initial \Rightarrow case phase is
                           when 0 \Rightarrow scl \leq 1! : sda out \leq 1! :
                           when 1 \Rightarrow null:
                           when 2 \Rightarrow sda out \leq '0' : -- Start condition
                           when 3 \Rightarrow scl \leq 10!:
                                        index := 6 :
                                        state := deviceID state :
                         end case :
     when deviceID state \Rightarrow case phase is
                                   when 0 \Rightarrow sda out <= deviceID (index) : -- Get data ready on SDA
                                   when 1 \Rightarrow scl \leq 1! ; -- Start SCL high pulse
                                   when 2 \Rightarrow scl \leftarrow '0' : \leftarrow End SCL high pulse
                                   when 3 \Rightarrow sda out \leq 10! : -- Clear SDA data
                                               if index = 0 then
                                                 state := setrw read :
                                               else
                                                 index := index - 1 :
                                               end if:end case :
```
#### Ports and Clocks

 $\times$  30 40 100

public static class I2C { [OutputBitPort("scl")] static bool scl;

 $1.1005 - 1$ 

circuit ports identified by custom attribute

Research

Microsoft<sup>®</sup>

[InputBitPort("sda\_in")] static bool sda\_in;

[OutputBitPort("sda\_out")] static bool sda\_out;

[OutputBitPort("rw")] static bool rw;

![](_page_42_Picture_0.jpeg)

# System Composition

- We need a way to separately develop components and then compose them together.
- Don't invent new language constructs: reuse existing concurrency machinery.
- Adopt channels for the composition of components.
- Model channels with regular concurrency constructs (monitors).

![](_page_43_Picture_0.jpeg)

#### Channels and Condition Variables

```
public class channel<T>
   \{ T datum;
       bool empty = true;
       public void write(T \vee){f}lock(this)
           {
               while (!empty)
                   Monitor.Wait(this) ;
               datum = v;
               empty = false;
               Monitor.PulseAll(this);
           }
       }
```
![](_page_44_Picture_0.jpeg)

## Channels: Reading with Monitor

```
public T read()
    \{ T r ;
       lock (this)
       {
          while (empty)
            Monitor.Wait(this);
          empty = true;r = datum;
          Monitor.PulseAll(this);
       }
       return r;
    }
```
# Producer/Consumer Example

W

 $\times$  30

 $1.1005$ 

 $100$ 

{

}

```
class ConsumerClass
```

```
{ channel<int>x;
```

```
public ConsumerClass(channel<int> c)
```
 $\{ x = c : \}$ 

}

}

```
public void process()
{ while (true)
  \{ int r = x read();
     Console.Write("{0} ", r);
   }
```
**class** TimesTable

```
static int limit = 5;
```
**public static void** Main()  $\{$  int i, i; channel<int> mych = **new** channel<int>() ConsumerClass consumer = **new** ConsumerClass(mych);

Microsoft<sup>®</sup>

**Research** 

Thread thread1 = **new** Thread(**new** ThreadStart(consumer.process)); thread1.Start();

```
Console.WriteLine("Times Table Up To " + limit);
  for (i = 1; i \leq \text{limit}; i++){
     for (i = 1; j \le i \text{ limit}; j++) mych.write(i * j);
     Console.WriteLine("");
  }
}
```
![](_page_46_Picture_0.jpeg)

#### Generated Verilog

reg hpr\_testandset\_res205; reg hpr\_testandset\_res206; reg hpr\_testandset\_res209; reg hpr\_testandset\_res210; always @(posedge clk) begin if (!nel\_1 Orangelib\_channel\_1\_empty && pcnet212p==0 || pcnet212p==1 && !nel\_1 \_\_\_Orangelib\_channel\_1\_empty) \$write("%d " , nel\_1\_\_\_\_Orangelib\_channel\_1\_datum); if (pcnet212p==1) hpr testandset res210 <= pcnet212p==1 ? 0: 1'bx; if (!nel\_1\_\_\_\_Orangelib\_channel\_1\_empty && pcnet212p==0 || pcnet212p==1 && !nel\_1\_\_\_\_Orangelib\_channel\_1\_empty) process\_V\_0 <= !nel\_1\_\_\_\_Orangelib\_channel\_1\_empty && pcnet212p==0 || pcnet212p==1 && !nel\_1\_\_\_\_Orangelib\_channel\_1\_empty ? nel\_1 Orangelib\_channel\_1\_datum: 1'bx; if (!nel\_1 \_\_\_Orangelib\_channel\_1\_empty && pcnet212p==0 || pcnet212p==1 && !nel\_1\_\_\_Orangelib\_channel\_1\_empty) Orangelib\_channel\_1\_read\_V\_0 <= !nel\_1\_\_\_\_Orangelib\_channel\_1\_empty && pcnet212p==0 || pcnet212p==1 && !nel\_1\_\_\_Orangelib\_channel\_1\_empty ? nel\_1\_\_\_\_\_Orangelib\_channel\_1\_datum: 1'bx; if (!nel\_1\_\_\_\_Orangelib\_channel\_1\_empty && pcnet212p==0 || pcnet212p==1 && !nel\_1\_\_\_\_Orangelib\_channel\_1\_empty) nel\_1\_\_\_\_Orangelib\_channel\_1\_empty <= !nel\_1\_\_\_\_Orangelib\_channel\_1\_empty && pcnet212p==0 || pcnet212p==1 && !nel\_1\_\_\_\_Orangelib\_channel\_1\_empty ? 1: 1'bx; if (pcnet212p==0 || pcnet212p==1) nel\_1\_mutex <= pcnet212p==0 || pcnet212p==1 ? 0: 1'bx; if (pcnet212p==0 || pcnet212p==1 && !nel\_1\_\_\_\_Orangelib\_channel\_1\_empty) hpr\_testandset\_res209  $\epsilon$  = pcnet212p==0 || pcnet212p==1 && !nel\_1 \_\_\_Orangelib\_channel\_1\_empty ? 0: 1'bx; pcnet212p  $\epsilon$ = reset ? 0 : pcnet212p==1 && !nel\_1 Crangelib\_channel\_1\_empty ? 1 : pcnet212p==1 && nel\_1 Crangelib\_channel\_1\_empty ? 1 : pcnet212p==0 && !nel\_1\_\_\_\_Orangelib\_channel\_1\_empty ? 1: pcnet212p==0 && nel\_1\_\_\_Orangelib\_channel\_1\_empty ? 1: pcnet212p; if (4<Main V\_1 && nel\_1 \_\_\_\_Orangelib\_channel\_1\_empty && pcnet208p==1) \$display("");

if (pcnet208p==0) \$display("%s%d", "Times Table Up To ", 5);

![](_page_47_Picture_0.jpeg)

#### The problem with **int**

**[Kiwi.HwWidth(5)] [Kiwi.OutputPort("")] static byte out**

![](_page_48_Picture_0.jpeg)

#### Temporal Assertions

#### **[Kiwi.AssertCTL("AG", "pred1 failed")] public bool pred1() { return (... ); }**

![](_page_49_Picture_0.jpeg)

#### Current Limitations

- Only integer arithmetic and string handling.
- Floating point could be added easily.
- Generation of statically allocated code:
	- Arrays must be dimensioned at compile time
	- Number of objects on the heap is determined at compile time
	- Recursive function calling must bottom out at compile time (so depth can not be run-time dependent)

![](_page_50_Picture_0.jpeg)

#### Impedance Match with Synthesis Tools

- FPGA design tools come with efficient synthesis tools that translates behavioural Verilog/VHDL descriptions to decent hardware.
- Generating a totally synthesized netlist (AND gates, OR gates, flip-flops) does not exploit this power.
- At what level of abstraction should the Verilog/VHDL output of a .NET IL synthesizer be produced?
- We probably over-synthesize.

![](_page_51_Picture_0.jpeg)

# Next Steps

- Consider a series of concurrency constructs and their meaning in hardware:
	- Transactional memory
	- Rendezvous.
	- Join patterns / chords
	- Data Parallel Descriptions
- Solve impedance mismatch with back-end tools to improve performance.

![](_page_52_Figure_0.jpeg)

![](_page_52_Figure_1.jpeg)

#### Microsoft<sup>®</sup> Research  $\times$  30  $100$   $100$  $1.1005$

# New Relevant Developments

- Separation Logic
	- What part of a program uses what part of memory when
	- A formal basis for partitioning C programs into parallel chunks
- Region Types
	- Language level support for disciplined sharing of information between concurrent processes
- Termination Proofs
- These technologies can make a radical contribution to automatic C to gates technology.

![](_page_54_Picture_0.jpeg)

# The Future is Asynchronous

- There is no clock in my parallel program...
- Why is there a clk net in my Verilog netlist?

![](_page_55_Picture_0.jpeg)

#### **Summary**

- Model circuits as **parallel programs**.
- Transform parallel circuit models into digital circuit implementations.
- Exploit shared memory and passage passing idioms for **co-design**.
- We don't need to invent a new language:
	- Exploit rich **existing knowledge of concurrent programming**.
- Initial small step towards programming models and techniques for **manycore systems**.
- More information about Kiwi synthesis at <http://research.microsoft.com/~satnams>

![](_page_56_Picture_0.jpeg)

#### **Conclusions**

- Design techniques based on **conventional HDLs will not work**.
- Parallel hardware technology can be exploited by developers by exploiting **concurrent** and **parallel** programming models.
- **Formal models** of computation and composition essential.
- **Verification** and design intertwined from the start.

![](_page_57_Figure_0.jpeg)

![](_page_58_Picture_0.jpeg)

# Co-Design

- FPGAs can now interface directly to Intel's new front-side bus.
- Memory can be **shared** with the processor(s).
- Hardware processes can **communicate** and **synchronize** with software via shared memory.
- A Kiwi-style approach makes it feasible to provide a unified **co-design** environment.
- Imagine the **applications**:
	- Accelerating web search functions.
	- Accelerating image processing.
	- Accelerating SAT solvers and model checkers.

![](_page_59_Picture_0.jpeg)

- This is **early stage** work on compiling parallel C# and F# programs into parallel hardware.
	- Important because future processors will be **heterogeneous** and we need to find ways to model and program multi-core CPUs, GPUs, FPGAs etc.
	- Previous work has had some success with compiling **sequential** programs into hardware.
	- Our hypothesis: it's much better to try and produce **parallel** hardware from **parallel** programs.
	- Our approach involves compiling **.NET concurrency constructs** into gates.

![](_page_60_Picture_0.jpeg)

## Benefits of .NET

- We can exploit existing compilers, tools, debuggers for our hardware designs.
- We use custom attributes to mark up input ports, output ports, clock signals etc.
- We use existing concurrency constructs and re-map their semantics to appropriate hardware idioms.
- We try to always have a sensible piece of concurrent software that corresponds to each synthesized circuit.

![](_page_61_Picture_0.jpeg)

I2C Control

```
private static void SendDeviceID()
       {
           Console.WriteLine("Sending device ID");
           // Send out 7-bit device ID 0x76
           int deviceID = 0x76;
           for (int i = 7; i > 0; i = -1)
           \{scl = false; sda_out = (deviceID & 64) != 0; Kiwi.Pause();
               // Set it i-th bit of the device ID
               sc1 = true; Kiwi.Pause(); // Pulse SCL
               \text{sc}] = false; deviceID = deviceID << 1; Kiwi.Pause();
           }
       }
```
![](_page_62_Picture_0.jpeg)

#### Generated Verilog

module i2c\_demo(clk, reset, I2CTest\_I2C\_scl, I2CTest\_I2C\_sda);

input clk; input reset; reg i2c\_demo\_CS\$4\$0000; reg I2CTest\_I2C\_SendDeviceID\_CS\$4\$0000; reg I2CTest\_I2C\_SendDeviceID\_second\_CS\$4\$0000; reg I2CTest\_I2C\_ProcessACK\_ack1; reg I2CTest\_I2C\_ProcessACK\_fourth\_ack1; reg I2CTest\_I2C\_ProcessACK\_second\_ack1; reg I2CTest\_I2C\_ProcessACK\_third\_ack1; integer I2CTest\_I2C\_SendDeviceID\_deviceID; integer I2CTest\_I2C\_SendDeviceID\_second\_deviceID; integer I2CTest\_I2C\_SendDeviceID\_i; integer i2c\_demo\_i; integer I2CTest\_I2C\_SendDeviceID\_second\_i; integer i2c\_demo\_inBit; integer i2c\_demo\_registerID; output I2CTest\_I2C\_scl; output I2CTest\_I2C\_sda;

![](_page_63_Picture_0.jpeg)

#### Generated FPGA Circuit

![](_page_63_Figure_2.jpeg)

![](_page_64_Picture_0.jpeg)

# FSM Synthesis (1)

- Resulting machine simulated with all inputs set to don't care
	- Discovery of compile time constants
	- Constructor code must not depend on runtime inputs
- No stack or dynamic allocation.

![](_page_65_Picture_0.jpeg)

# FSM Synthesis (2)

- The next stage produces an array of machines, one per thread with the following kinds of statements:
	- Assign
	- Conditional branch
	- Exit
	- Calls to certain built in functions including:
		- Atomic test and set
		- "printf" for debugging
		- Barrier
		- All the usual arithmetic and logical operations in .NET
		- String handling

![](_page_66_Picture_0.jpeg)

# FSM Synthesis (3)

- Final output form is stylised such that there is no program counter and every statement operates in parallel.
- This form is readily translated into hardware level netlists and then into VHDL or Verilog for the final synthesis to gates.